# **REALIZACION DE CORTES GEOLOGICOS SIMPLIFICADOS**

### **Objetivos:**

- $\checkmark$  Realización de un perfil topográfico del terreno a partir de un mapa
- $\checkmark$  Manejar las escalas en las representaciones de mapas y otros objetos que no están a tamaño real.
- $\checkmark$  Realización de un perfil geológico a partir de un mapa geológico.
- $\checkmark$  Interpretar el perfil geológico como una sucesión de fenómenos que ocurren en una determinada zona, y poder.

### **Materiales necesarios:**

- Fotocopias de mapas topográficos y geológicos sencillos.
- $\triangleright$  Papel milimetrado.
- Reglas, lapiceros, transportador de ángulos, etc.

### **Conceptos básicos y realización de perfiles**

El **mapa topográfico** representa el relieve de una determinada región en dos dimensiones, es decir, proyectado sobre un plano. Como plano de proyección se toma el horizontal y sobre él se proyectan los puntos del relieve que están situados a la misma altitud. En cuanto a uno geológico representa además los materiales que hay en la zona.

Las líneas que unen los puntos que tienen la misma altitud sobre el nivel del mar, se llaman **curvas de nivel. La** altitud de un punto se llama **cota.** La **cota** de cualquier curva de nivel, se calcula conociendo el valor de una de ellas y la equidistancia.

En los mapas topográficos se suele representar también la red hidrográfica, vías férreas, carreteras, caminos, vegetación, etc.

En cuanto a la **Escala** de un mapa topográfico es la relación que existe entre las dimensiones reales y las representandas en el mapa, así una escala 1:100.000 quiere decir que un centímetro del mapa son cien mil centímetros (1.000 m.) de la realidad, o un mm en el mapa son 100.000 mm (100 m) en la realidad, de ahí que no lleve unidades.

### Los **perfiles o** cortes topográficos **sirven para conocer la forma del relieve según una dirección. Estos perfiles representan una intersección del relieve con el plano vertical en una dirección determinada.**

Un **corte geológico** es la representación de una sección del terreno, según una dirección determinada, a partir de los datos contenidos en el mapa geológico.

La realización de un corte de este tipo es muy útil porque permite "visualizar" la disposición de los materiales geológicos en profundidad en una zona determinada.

En esta actividad se pretende que realices cortes geológicos sobre terrenos de estructura muy sencilla, preparados para que sirvan de introducción.

En la realización de un corte geológico se distinguen dos fases:

- A. **Trazar el perfil topográfico**, en la dirección elegida, a partir de las curvas de nivel. Para ello vamos a realizar una actividad previa., consistente en la realización de un perfil topográfico sencillo.
- B. **Representación en profundidad de los motivos o valores geológicos** (tipos de rocas, inclinación de los estratos, pliegues, fallas, etc.) es decir, realización del corte geológico propiamente dicho según la dirección establecida.

Para la **realización del perfil topográfico** a partir de un mapa vamos a seguir las siguientes instrucciones:

- 1. Se traza sobre el mapa una línea en la que interese conocer el perfil, entre dos puntos determinados.
- 2. Sobre, un papel (preferiblemente milimetrado) se traza una recta horizontal de igual longitud a la dibujada sobre el mapa. En ella se van marcando las intersecciones de dicha línea con las curvas de nivel y se anota la cifra de la cota correspondiente.
- 3. En la línea del extremo izquierdo, se levanta una perpendicular y se anotan las cotas a escala de las curvas de nivel que afectan al perfil realizado.

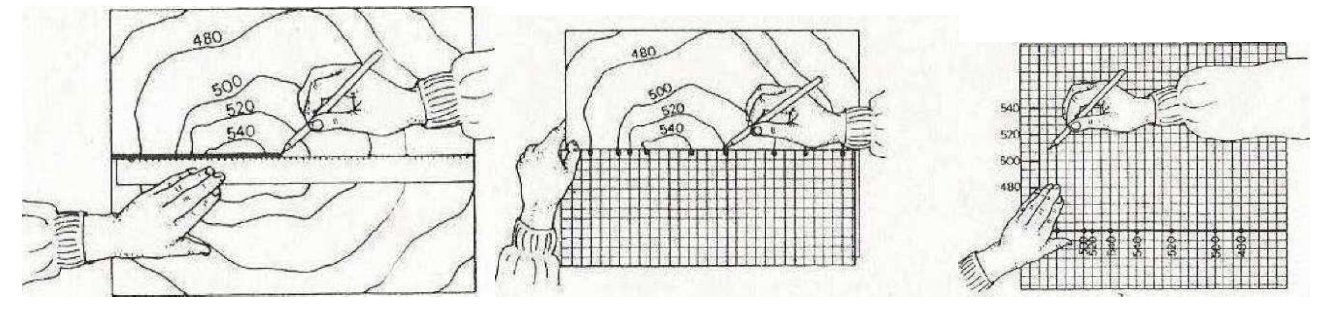

- 4. En cada punto de intersección de la recta con las curvas de nivel se levanta una vertical de altura igual a la cota indicada, utilizando las anotaciones hechas en la perpendicular a la levantada en el terreno.
- 5. Si los puntos que forman el perfil no tienen grandes diferencias en la representación, debido a la escala, y conviene hacer resaltar las diferencias de altitud de los puntos, se puede emplear una escala vertical diferente a la horizontal; el perfil conseguido, se denomina «perfil realzado»
- 6. Por último todos los puntos obtenidos a diferentes alturas se unen mediante un trazo a mano alzada que indica el perfil topográfico, nunca con líneas rectas.

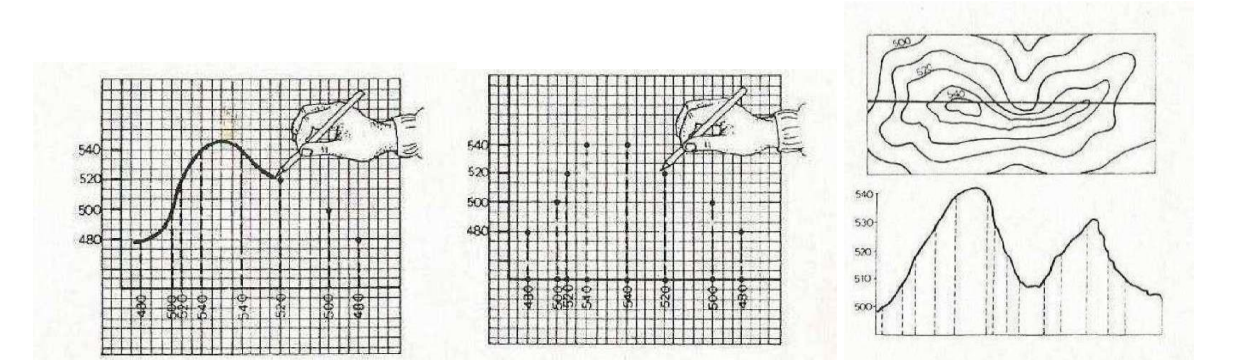

Para la **realización del corte geológico, una vez realizado el corte topográfico**, en este segundo proceso se siguen una serie de pasos:

1. **Identificación de los valores geológicos** por donde pasa la línea del perfil, como, por ejemplo: materiales existentes (rocas, sedimentos, etc.), contactos entre ellos (normales o concordantes, discordantes), fósiles, estratos, buzamientos del plano de falla, pliegues, intrusiones magmáticas, etc. Es recomendable que colorees el mismo estrato del mismo color, marques las fallas, y los pliegues, y las discordancias en el mismo mapa.

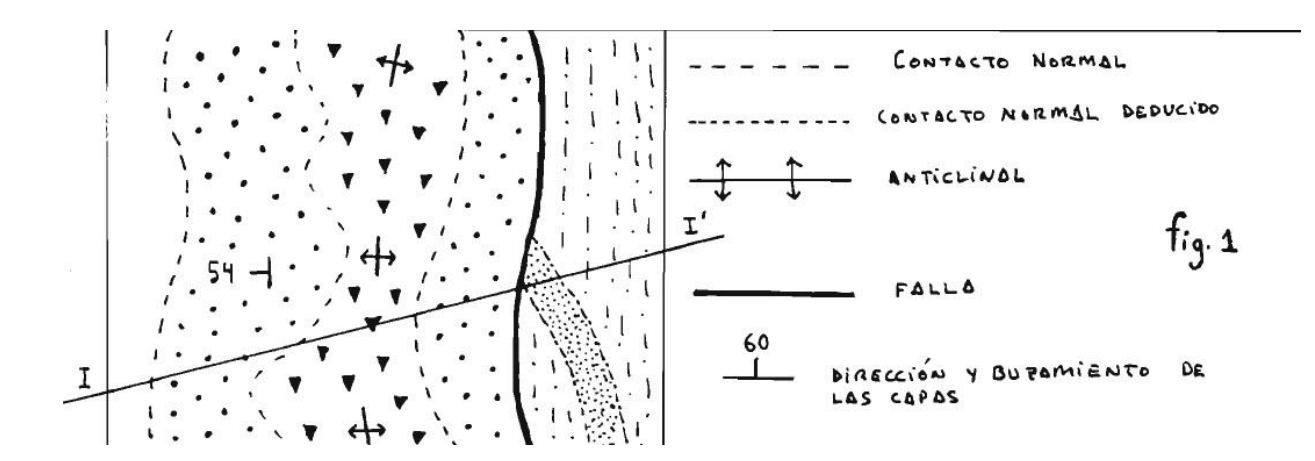

Los datos que proporciona el mapa geológico en este sentido son:

- $\checkmark$  Tipo de materiales, edad y fósiles que contienen.
- $\checkmark$  Las estructuras tectónicas presentes: pliegues (anticlinales, sinclinales), fallas, etc.
- $\angle$  La dirección y el buzamiento de las distintas unidades.
- $\checkmark$  Otros datos complementarios.

Todas estas características se representan en el mapa con unos símbolos o signos convencionales cuyo significado se indica en uno de los márgenes.

Además, en otro margen se representa un esquema tectónico de la región que facilita la localización en los pliegues, fallas y demás estructuras tectónicas importantes.

### 2. **Proyección de los valores geológicos sobre el perfil topográfico**.

El procedimiento es el siguiente:

- 1. Previamente hemos levantado el perfil topográfico de la línea del corte geológico.
- 2. Hacemos coincidir el borde superior del papel milimetrado donde está representado el perfil topográfico con la línea del corte geológico.
- 3. Señalamos los datos geológicos de interés mencionados en el apartado anterior. Para ello, con un lápiz hacemos unas marcas en el borde, justo en los puntos de intersección de la línea del perfil topográfico con los distintos símbolos: contactos entre materiales, fallas, etc. (Fig. 2).

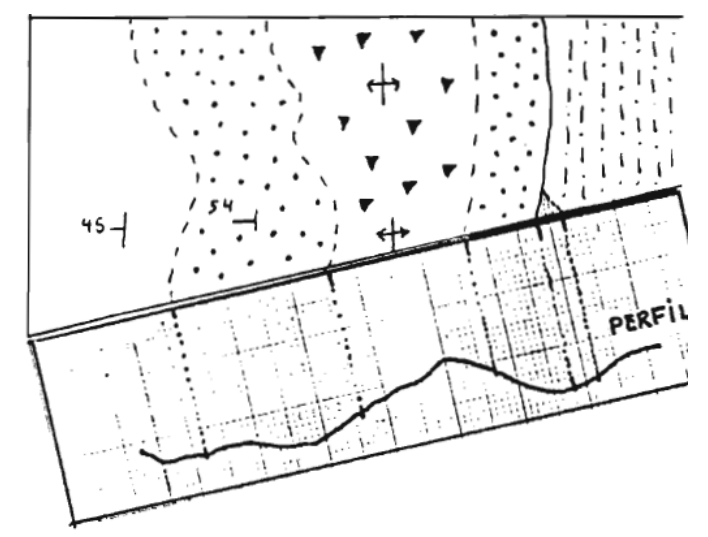

4. Trazamos líneas perpendiculares desde todas esas marcas hasta la línea del perfil topográfico, señalando las intersecciones con dicha línea (Fig.3).

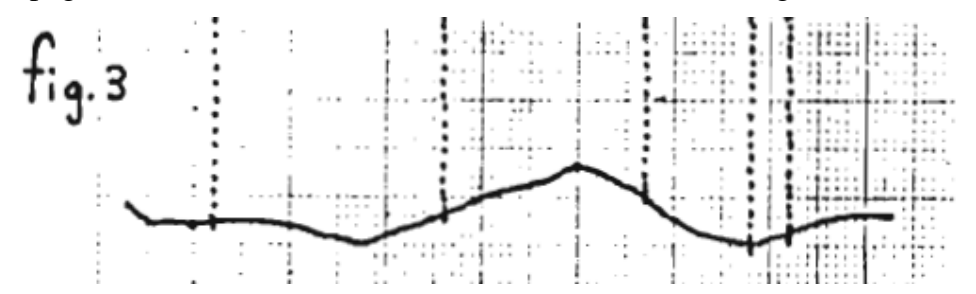

3.- **Interpretación y representación de los valores geológicos.**

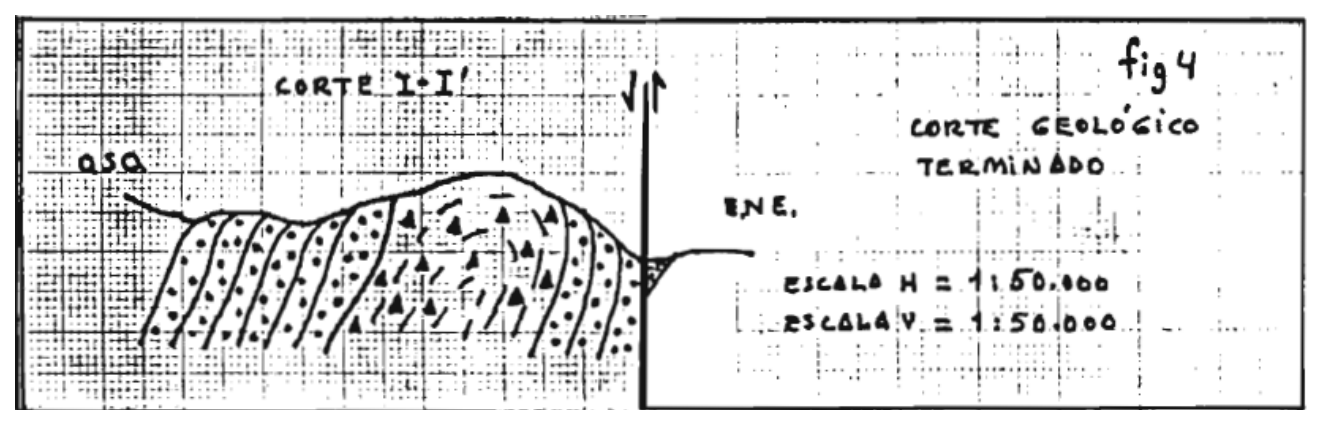

Finalmente se procederá a representar en profundidad los datos geológicos que hemos proyectado sobre el perfil (Fig.4)

Pero, previamente, debemos hacer una interpretación correcta de todos esos datos. Esta es la parte más complicada de todo el proceso y requiere tener presentes una serie de conocimientos geológicos, como por ejemplo:

- El principio de superposición de los estratos.
- Conceptos de discordancia, paleorrelieve y disconformidad.
- Concepto de buzamiento verdadero y buzamiento aparente.
- Idea de las intrusiones magmáticas
- Aureolas de metamorfismo de contacto.

Algunos de estos conceptos ya los has estudiado en clase, pero otros no. Por eso en esta práctica no pretendemos que construyas un corte real sobre el mapa, lo cual tendría cierta dificultad, sino que comprendas el significado y la importancia de los cortes geológicos y del proceso que se sigue para realizarlos y que aprendas a realizar unos cortes sencillos.

No obstante, todos estos conocimientos previos pueden sustituirse por el sentido común y un uso correcto de la lógica, si se realiza un corte real en una zona de geología y tectónica sencillas, de modo que puedes intentarlo con bastante seguridad de que lo realizarás correctamente. En todo caso, comienza por los ejercicios que se proponen a continuación.

# **ACTIVIDADES**

Vas a realizar cuatro cortes geológicos sencillos.

En eilos no hace falta levantar previamente el perfil topográfico porque se trata de terrenos llanos. Debes representar únicamente el corte geológico en profundidad.

 $\triangle$ 

El procedimiento es el siguiente:

- 1. Dobla una hoja de papel por la mitad y haz coincidir el borde doblado con la línea del perfil (AA'; BB'; etc.). Señala en este borde con unas marcas los contactos entre los distintos materiales, las fallas, etc.
- 2. Fíjate en el buzamiento y dirección de los estratos y prolonga las marcas del borde hacia abajo, pero con la inclinación y dirección adecuadas. Para ello debes utilizar un transportador de ángulos
- 3. Representa la trama del tipo de roca correspondiente a cada estrato. Ejemplo: arcillas JT-"-"^ y une las "líneas" correspondientes a un mismo estrato donde proceda
- 4. Desdobla el papel y traza la línea del corte (en este caso será una línea recta horizontal) indican do cual se trata (AA'; BB'...) así como su orientación (Por ejemplo O-E; NO-SE ...)

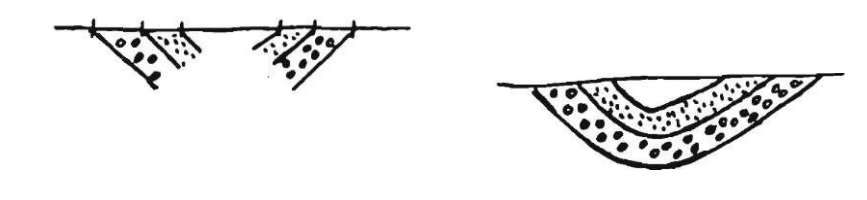

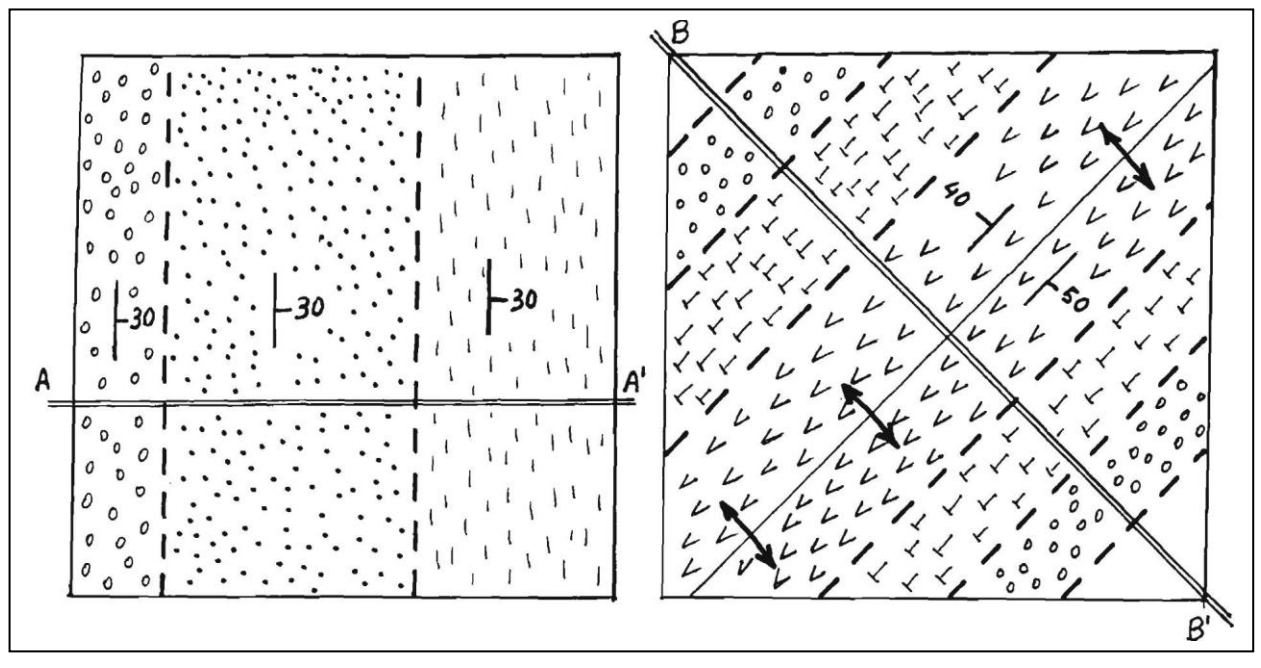

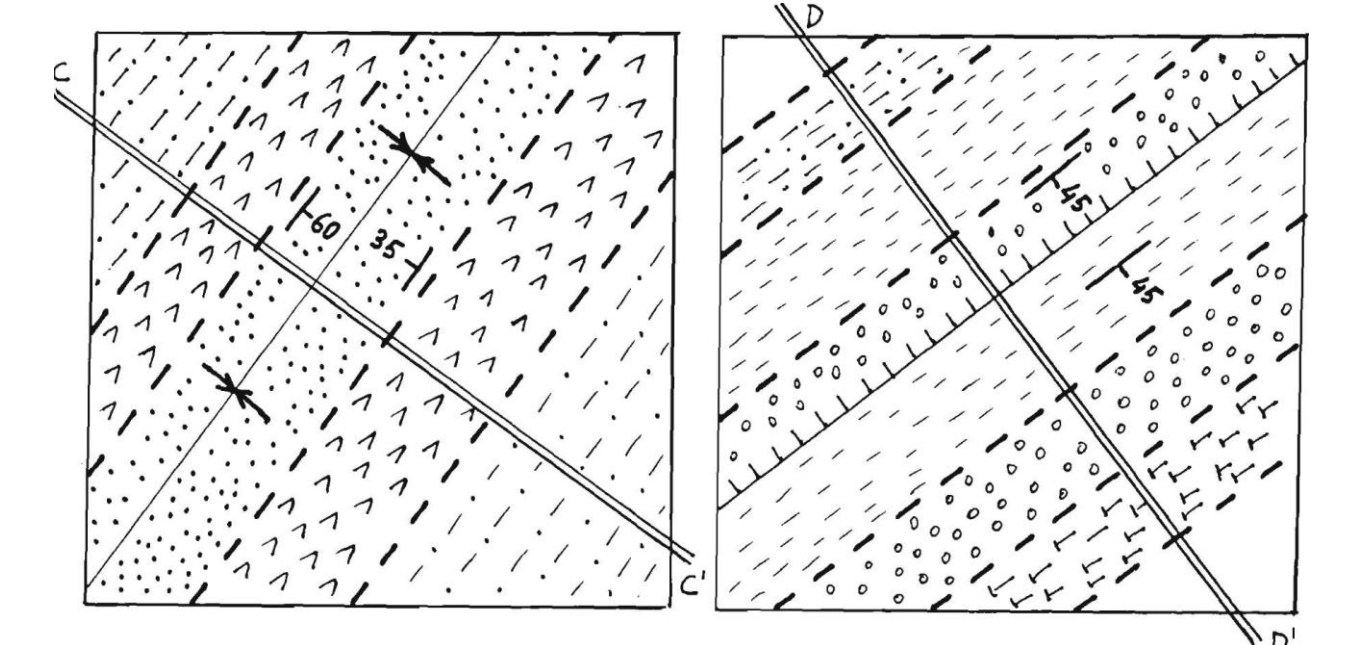

 $\mathbb{C}$ 

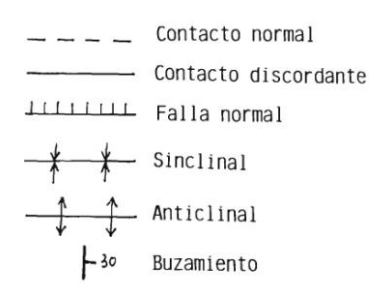